## The Paragraph Dialog Box in Microsoft Word

South Puget Sound Community College Student Computing Center Written by: Chris Dorn

The Paragraph dialog box serves many functions in Word, and for that reason it is worthwhile to explore its various purposes. This tutorial focuses on two functions in particular: how to adjust alignment and how to set tabs.

## Adjusting Alignment

To open the Paragraph dialog box, click on the small button in the Paragraph group, found on the Home tab.

| Image: Construction of Computer Patter of Computer Patter |                                                                                                    |                                              |                                                       |
|----------------------------------------------------------------------------------------------------|----------------------------------------------------------------------------------------------------|----------------------------------------------|-------------------------------------------------------|
| $\begin{array}{c c c c c c c c c c c c c c c c c c c $                                                                                                    | Ew                                                                                                    | Docume                                       | nt1 - Word                                            |
| Paste<br>$\checkmark$ Format Painter<br>$B I \underline{U} \bullet abe x_2 x^2 \land \bullet \bullet \bullet \bullet \bullet \bullet \bullet \bullet \bullet \bullet \bullet \bullet \bullet \bullet \bullet \bullet \bullet \bullet $                                                                                                    | FILE HOME INSERT DESIGN PAGE LAYOUT REFEREN                                                                                                    | NCES MAILINGS REVIEW                         | JEW DEVELOPER                                         |
|                                                                                                    | En Copy                                                                                                    |                                              |                                                       |
|                                                                                                    | Paste $\overrightarrow{V}$ Format Painter <b>B</b> $I \sqcup \overrightarrow{U} = abc \mathbf{x}_2 \mathbf{x}^2$ $A = a \underbrace{\mathbf{x}}_2 \mathbf{x}$ | <b>■</b> = = =   <b>1</b> •   <b>2</b> • ⊞ • | I Normal I No Spac Heading 1 Heading 2 Title Subtitle |
| Clipboard 🔂 Font 🕼 Paragraph 🔯 Styles                                                                                                    | Clipboard 🖙 Font 🕞                                                                                                    | Paragraph                                    | Fa Styles                                             |

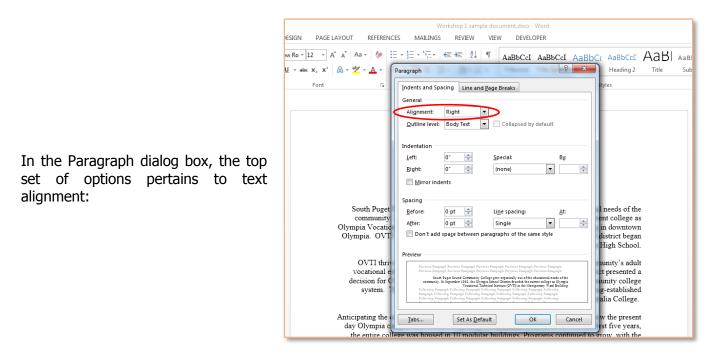

Choose left, center, right, or justified alignment, and then select "OK" to apply the new setting.

## Setting Tabs

First, in button.

Whenever you press the Tab key in Microsoft Word, the cursor moves half an inch to the left. That is because the default tabs are set for half an inch. For more advanced tab settings, you can use the Paragraph dialog box to create custom tab stops.

Paragraph

Tabs..

Set As Default

|                                             | Indents and Spacing Line and Page Breaks                                                                                                    |
|---------------------------------------------|----------------------------------------------------------------------------------------------------|
|                                             | General                                                                                                    |
|                                             | Alignment: Justified                                                                                                    |
|                                             | Outline level: Body Text Collapsed by default                                                                                                    |
|                                             | Indentation                                                                                                    |
|                                             | Left: 0° 🚖 Special: By:                                                                                                    |
|                                             | <u>R</u> ight: 0 <sup>−</sup><br>(none)<br>▼                                                                                                    |
| the Devegraph dialog have dials on the Taba | Mirror indents                                                                                                    |
| the Paragraph dialog box, click on the Tabs | Spacing                                                                                                    |
|                                             | Before: 0 pt 💼 Line spacing: At:                                                                                                    |
|                                             | After: 0 pt 🜩 Single 💌                                                                                                    |
|                                             | Don't add space between paragraphs of the same style                                                                                                    |
|                                             | Preview                                                                                                    |
|                                             | Parvinus Pangaph Parvinus Pangaph Parvinus Pangaph Parvinus Pangaph Parvinus Pangaph<br>Parvinus Pangaph Parvinus Pangaph Parvinus Pangaph Parvinus Pangaph Parvinus Pangaph                                                                                                    |
|                                             | Sample Text Sample Text Sample |

A Tabs dialog box will appear. To set your tabs from here:

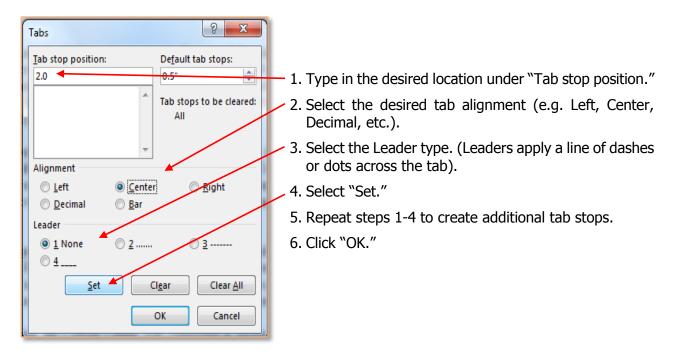

? X

×

•

OK Cancel

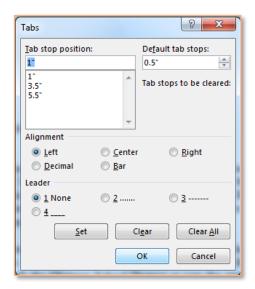

Notice that you can have multiple tabs set at once. For instance, you can have a left-aligned tab at  $1^{"}$ , a center-aligned tab at  $3.5^{"}$ , and a right-aligned tab at  $5.5^{"}$ .

Once you click "OK," you can see the tabs on the Ruler bar. In fact, if you want to change your tabs, you can click directly on them and drag them to the left or right.

| T DEC | Workshop 1 sample document.docx - Word                                                                                   |                         |            |       |       |  |         |                       |  |                          |                           |              |
|-------|----------------------------------------------------------------------------------------------------|-------------------------|------------|-------|-------|--|---------|-----------------------|--|--------------------------|---------------------------|--------------|
|       | IGN PAGE LAYOU<br>Ro $\cdot$ 12 $\cdot$ A <sup>*</sup> A <sup>*</sup><br>$\cdot$ abe $x_2$ $x^2$ $\land$ $\cdot$<br>Font | Aa 🗸 🔌                  | i≣ • 3≣ •  |       | ⊉ - ⊞ |  | AaBbCcI | AaBbCcI<br>11 No Spac |  | AaBI<br><sub>Title</sub> | A a B b C c D<br>Subtitle | < +  +  +  - |
|       |                                                                                                    |                         |            |       |       |  |         |                       |  |                          |                           |              |
|       |                                                                                                    | hris Dorn<br>S Word For | matting Sa | umple |       |  |         |                       |  |                          |                           |              |

Using multiple tabs like this is especially useful for customizing headers. You could, for instance, show your name at the left tab, the date at the center tab, and the document title at the right tab:

| Workshop 1 sample doc                                                                                                    | ument.docx - Word            | HEAD           | HEADER & FOOTER TOOLS                                                     |                       |  |  |  |
|----------------------------------------------------------------------------------------------------|------------------------------|----------------|---------------------------------------------------------------------------|-----------------------|--|--|--|
| T DESIGN PAGE LAYOUT REFERE                                                                                                | NCES MAILINGS REVIEW         | VIEW           | DESIGN                                                                    |                       |  |  |  |
| imes New Ro $\cdot$ 12 $\cdot$ A <sup>*</sup> $A$ Aa $\cdot$ $\diamond$ B     I     U $\cdot$ abec $x_2$ $x^2$ $A$ $\cdot$ |                              |                | AaBbCcI AaBbCc AaBbCc AaBbCc AaBbl<br>1 No Spac Heading 1 Heading 2 Title | AaBbCcD<br>Subtitle ₹ |  |  |  |
| Font 🕞                                                                                                    | Paragraph                    | 5              | Styles                                                                    | Fa                    |  |  |  |
| Header<br>Chris Dorn                                                                                                    | Chris Dorn<br>matting Sample | January 1, 201 | 4                                                                         |                       |  |  |  |

To remove tabs:

- 1. Open the Tabs dialog box (from the Paragraph dialog box).
- 2. Select the tab that you wish to remove.
- 3. Click "Clear."
- 4. Click "OK."

| Tabs                       | <b>? ×</b> ∫                |
|----------------------------|-----------------------------|
| Tab stop position:         | De <u>f</u> ault tab stops: |
| 3.5"                       | 0.5                         |
| 1-<br>3.5"                 | Tab stops to be cleared:    |
| 5.5*                       | ~                           |
| Alignment                  |                             |
| © <u>L</u> eft             |                             |
| © <u>D</u> ecimal          | © <u>B</u> ar               |
| Leader                     |                             |
| <u>     1 None     1  </u> | ◎ <u>2</u> ◎ <u>3</u>       |
| © <u>4</u>                 |                             |
| <u>S</u> et                | Clear Clear <u>A</u> ll     |
|                            | OK Cancel                   |

You can also select the "Clear All" button in order to remove all tabs.

## Trouble-Shooting Tabs

If you are having trouble getting multiple tabs set correctly, try one or more of the following trouble-shooting methods:

- a. <u>Be sure that you have highlighted the appropriate part of the document</u>. For instance, if you are setting up a table of contents, make sure that you are selecting (i.e. highlighting) the entire table of contents before setting your tabs. Otherwise the tabs will only apply to a single line.
- b. <u>Remove old tabs</u>. If you have been working with tabs for a while, there may be older tabs interfering with your current task. Try clearing all of the existing tabs and starting over again.